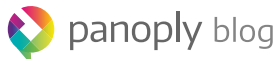

Hot Topics News & Events Search Blog

# **Top 9 MongoDB ETL Tools**

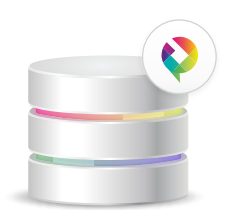

Panoply [Smart Data Warehouse](https://try.panoply.io/demo-video-website/)

Free for 21 days. No credit card required.

Watch Demo

#### By [Yetunde Abass](https://blog.panoply.io/top-9-mongodb-etl-tools) | May 7, 2019

The [ETL process](https://panoply.io/data-warehouse-guide/3-ways-to-build-an-etl-process/) is as old as the digital collection of data itself. Getting information from a database and into an understandable form is arguably the most crucial step in the process of extracting intelligible insights from the data. One problem many companies face when they begin to collect and store data in various places is reconciling data from traditional relational (SQL) and NoSQL databases.

[MongoDB](https://www.mongodb.com/) is one of the most popular [NoSQL databases](https://blog.panoply.io/sql-or-nosql-that-is-the-question) used today, so we compiled a list of the top MongoDB ETL tools to extract data out of a MongoDB database. Our list is a mixture of free/open source tools and along with paid options--some of which have a free "community" version. Check out the offerings below. You'll be sure to find a tool that works for you and your team.

### **MongoSyphon**

[MongoSyphon](https://github.com/johnlpage/MongoSyphon) is lightweight, open source ETL tool that transforms data into documents in JSON or XML format. It can also do the reverse, sending documents directly into

MongoDB, differing from other ETL tools that try to create relational structures. MongoSyphon is a good tool for folks with intermediate to advanced knowledge of SQL, as there is no GUI. This tool also assumes that the user has an intimate understanding of the structure of the source data. On its Github page the author notes that the program is in its early stages and still needs work. However, the MongoSyphon is being actively managed, with its latest update published in April 2019, as of this writing.

### **Transporter**

[Transporter](https://github.com/compose/transporter) is an open source tool created by Compose that transfers data between different databases. Transporter connects to different databases through the use of adaptors, which can be configured into a data source and/or sink. The [MongoDB adaptor](https://github.com/compose/transporter/tree/master/adaptor/mongodb) has dual functionality and can read from or write to MongoDB databases. The adaptor communicates between each database by converting data to JSON documents. Users are also able to make changes to data during the transfer process through the use of transformers, which are JavaScript functions able to manipulate data.

# **Krawler**

[Krawler](https://github.com/kalisio/krawler) is an open source ETL tool created by geospatial consultants, Kalisio. The program's purpose is to extract geographic and geospatial data and convert it into more readable forms. Krawler aims to reduce the time it takes to download and analyze information about every point on the planet (the authors go into detail about this process [here\)](https://blog.feathersjs.com/a-minimalist-etl-using-feathersjs-part-2-6aa89bd73d66). MongoDB is not the only data source compatible with Krawler. However, the authors provide extensive [documentation](https://kalisio.github.io/krawler/reference/hooks.html#mongodb-source) specific to ETL with MongoDB.

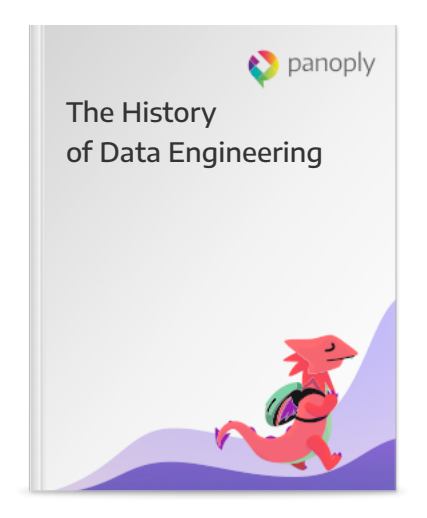

[Download Now](https://learn.panoply.io/the-history-of-data-engineering)

# **Panoply**

[Panoply](https://panoply.io/) is a bit different from most ETL tools because the all-in-one data platform combines the ETL process with a managed cloud data warehouse. This means that importing data from MongoDB and over 100 other sources, just involves a few clicks– without having to define data warehouse schema in advance. Panoply also handles all the scaling and query performance optimization automatically making it easy for data users of all levels to access your MongoDB data easily with SQL. Check out the full list of [MongoDB integrations](https://panoply.io/integrations/mongodb/) on our website.

### **Stitch**

[Stitch](https://www.stitchdata.com/) is a cloud-based ETL service designed for developers. Stitch differs from many other ETL tools in that it can connect to thousands of SaaS-based data sources through its Import API. Stitch integrates with a variety of data sources and data analysis tools including Chartio and Looker. MongoDB is one of many [database integrations](https://www.stitchdata.com/docs/integrations/databases) that Stitch supports.

### **Talend Big Data Open Studio**

For more than a decade, Talend has been a popular creator of open source big data and ETL tools. The organization's [Big Data Open Studio](https://www.talend.com/products/big-data/big-data-open-studio/) is the community version of its Big Data Platform. Its popularity stems from its easy-to-use drag and drop UI, prebuilt components, and integration with multiple databases including MongoDB. Although there is no company support for the community version of Big Data Open Studio, Talend's users are very active in [support forums.](https://sourceforge.net/projects/talend-bigdata/)

#### **Pentaho**

Hitachi Ventara offers paid and open source ETL tools through its [Pentaho](https://www.hitachivantara.com/en-us/products/big-data-integration-analytics.html) platform. The Pentaho Big Data Analytics platform aims to be a one-stop data analysis and BI shop, serving as a data extraction and visualization tool. Pentaho integrates with NoSQL databases like MongoDB and has detailed [documentation](https://wiki.pentaho.com/display/BAD/MongoDB) about this particular integration. Pentaho is particularly useful for organizations analyzing IoT data, as Hitachi Ventara has specialty in this area.

# **SYNC**

[SYNC](https://github.com/gagoyal01/mongodb-rdbms-sync) is an open source tool designed for data migration between MongoDB and traditional relational databases. Although the tool's author only tested the tool with Oracle and MySQL, they suggest that it should work for any SQL database. SYNC has graphical interface making it easy for users to create mapping and joins between databases. Other features include email notifications with summaries about successful migrations and failures.

# **YelpDatasetETL**

The [YelpDatasetETL](https://github.com/apanimesh061/YelpDatasetETL) project has a very narrow, but incredibly useful purpose--moving data from MongoDB to an Elasticsearch index. What's with the name? The authors chose to use Yelp's [publicly-available dataset t](https://www.yelp.com/dataset)o perform their series of transformations. The first step involves converting Mongo's binary JSON (BSON) format to JSON notation that conforms to Elasticsearch specifications. The second transformation is applied to text fields so that a sentiment analyzer can be applied. This could be a useful ETL tool for anyone trying to analyze large troves of social media data.

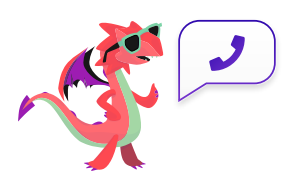

Get a free consultation with a data architect to see how to build a data warehouse in minutes.

[Request Demo](https://panoply.io/request-a-demo/)

Read more in:

[Data Engineering](https://blog.panoply.io/topic/data-engineering) [MongoDB](https://blog.panoply.io/topic/mongodb)

# **Also Check Out**

#### MySQL

MariaDB Vs MySQL In 2019: [Compatibility, Performance, And](https://blog.panoply.io/a-comparative-vmariadb-vs-mysql) Syntax

Data Engineering

Connecting A Jupyter Notebook [With PostgreSQL For Python Data](https://blog.panoply.io/connecting-jupyter-notebook-with-postgresql-for-python-data-analysis) Analysis

Data Engineering

[MongoDB And BI: Frie](https://blog.panoply.io/mongodb-and-bi-friends-or-foes)

# Work smarter, better, and faster with wee

# **tips and how-tos.**

Subscribe to our newsletter

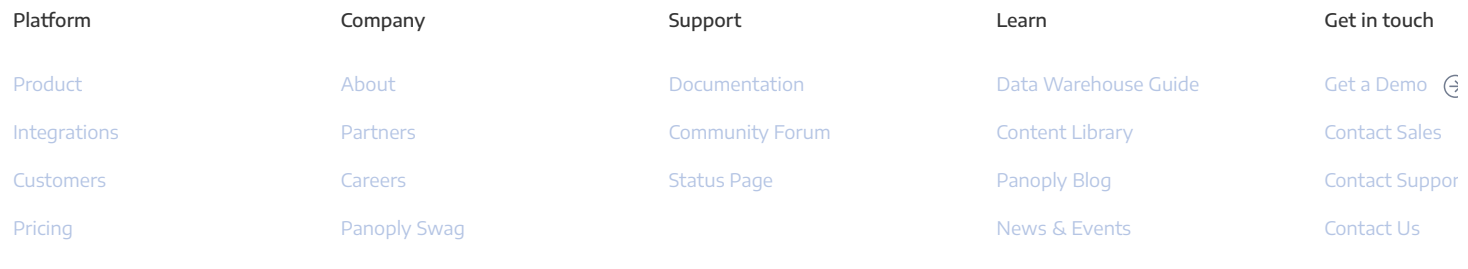

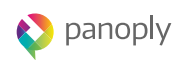

© Panoply Ltd. 2019 Terms of Service Privacy DPA

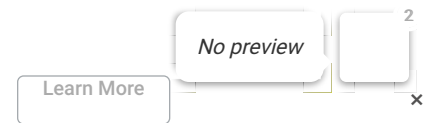

Live Webinar May 30: Surviving and Thriving as a Data Team of One